# **ВИКОРИСТАННЯ МОВИ ПРОГРАМУВАННЯ VISUAL BASIC FOR APPLICATIONS ДЛЯ ОБРОБКИ ЕКСПЕРИМЕНТАЛЬНИХ ДАНИХ**

Вінницький національний технічний університет

#### *Анотація*

*У даній роботі наведено приклад застосування мови програмування Visual Basic for Applications для обробки експериментальних даних нестаціонарного теплообміну.*

**Ключові слова:** Visual Basic for Applications; нестаціонарний теплообмін; експериментальне дослідження.

#### *Abstract*

*This paper presents an example of using the Visual Basic for Applications programming language to process experimental data of non-stationary heat transfer.*

**Keywords:** Visual Basic for Applications; non-stationary heat exchange; experimental research.

#### **Вступ**

В даній роботі показано застосування мови програмування VBA для обробки початкових експериментальних даних [1].

VBA - це підмножина візуальної мови програмування Visual Basic (VB), яке включає майже всі засоби створення додатків VB.

VBA відрізняється від мови програмування VB тим, що система VBA призначена для безпосередньої роботи з об'єктами Office, в ній не можна створювати проект незалежно від додатків Office [2]. Таким чином, в VBA мовою програмування є VB, а інструментальне середовище програмування реалізована у вигляді редактора VB, який може активізуватися з усіх програм MS Office [3].

Мета роботи: створення програми розрахунку початкових даних за допомогою мови програмування VBA.

### **Результати дослідження**

Дослідження проводилося на експериментальному стенді, складається із зовнішньої металевої посудини, яка має циліндричну форму; внутрішньої металевої циліндричної посудини ( $h<sub>M</sub> = 115$  мм,  $d<sub>M</sub> =$ 100 мм, товщина стінки  $\delta_{cr} = 0.5$  мм) та ізольованої ззовні металевої кришки. У внутрішню посудину, поміщається дослідне середовище; в експериментальну установку – грійний теплоносій. Внутрішня посудина поміщається в експериментальну установку, накривається ізольованою кришкою і знаходиться там до зрівнянь температур ±3…5°С в обох рідинах. Відповідно, в зовнішній і внутрішній об'єм по центру поміщаються зонди із п'яти термопар для фіксування температур через кожні 10 секунд. Термопари через передавальний пристрій підключенні до ЕОМ, їхні значення фіксуються поширеним протоколом в системах автоматизації Modbus Poll та значення яких записуються одразу в програму Microsoft Excel (рис. 1).

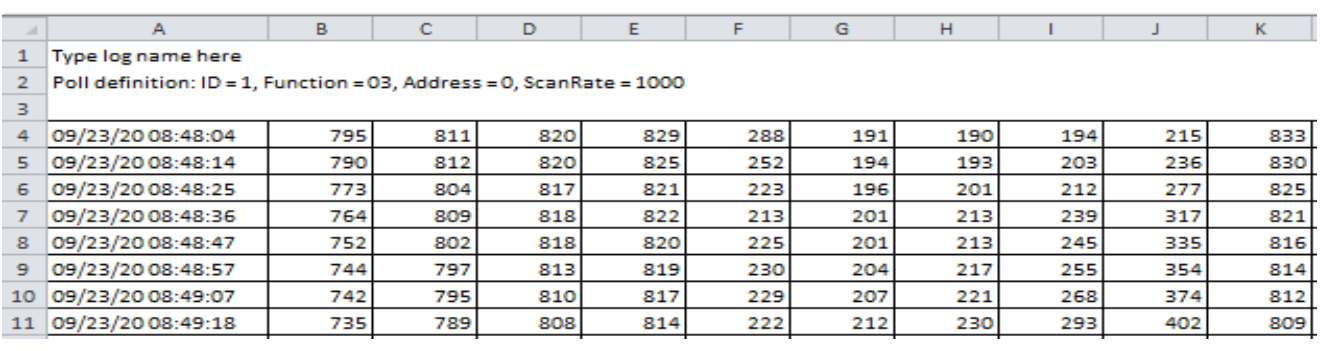

Рис. 1 Фрагмент запису даних температур в програму Microsoft Excel

Для подальшого проведення розрахунків потрібно побудувати залежності температури від часу T=f(т), для цього з рис.1 визначаємо середньоарифметичну температуру для зовнішньої і внутрішньої рідини. В колонці А (рис.1) показано дату і час замірів. Але для побудови залежності потрібно знати тривалість часу. Тому для спрощення побудови була створена програма розрахунку необхідної тривалості часу з використанням VBA. На рис. 2 показано фрагменти програми.

```
tay0 = tay01 * 60 + tay02MsgBox "Отримано таке значення: toy0=" & toy0, vbOKOnly, "Результат"
tayl = tayll * 60 + \text{tayl2}MsqBox "Отримано таке значення: toyl=" & toyl, vbOKOnly, "Результат"
                                  MsgBox "Отримано таке значення: toy2=" & toy2, vbOKOnly, "Результат"
tay2 = tay21 * 60 + tay22tay3 = tay31 * 60 + tay32MsgBox "Отримано таке значення: toy3=" & toy3, vbOKOnly, "Результат"
tay4 = tay41 * 60 + tay42MsgBox "Отримано таке значення: toy4=" & toy4, vbOKOnly, "Результат"
tay5 = tay51 * 60 + tay52MsgBox "Отримано таке значення: toy5=" & toy5, vbOKOnly, "Результат"
tay6 = tay61 * 60 + tay62MsgBox "Отримано таке значення: toy6=" & toy6, vbOKOnly, "Результат"
tay7 = tay71 * 60 + tay72MsgBox "Отримано таке значення: toy7=" & toy7, vbOKOnly, "Результат"
tay8 = tay81 * 60 + tay82MsgBox "Отримано таке значення: toy8=" & toy8, vbOKOnly, "Результат"
tay9 = tay91 * 60 + tay92MsgBox "Отримано таке значення: toy9=" & toy9, vbOKOnly, "Результат"
```
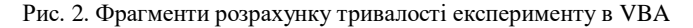

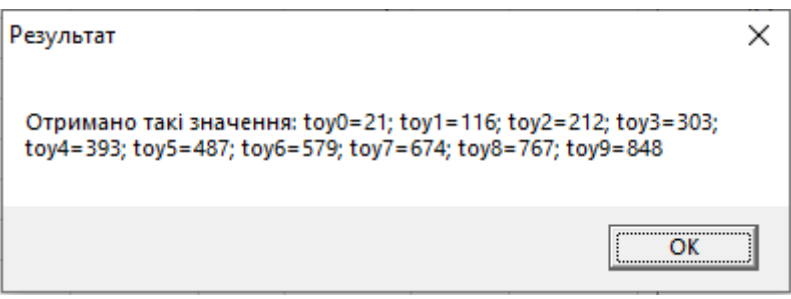

Рис. 3. Очікуваний результат

На рис.3 бачимо результат отриманих значень, які потім використовується для побудови залежностей температур грійного і нагріваного теплоносія від часу, а також залежності надлишкової температури від знайденого часу.

#### **Висновки**

Було розроблено програму обчислення тривалості експерименту нестаціонарного теплообміну в будь-якій точці із застосуванням мови програмування Visual Basic for Applications.

Дана програма дає можливість суттєво скоротити час обробки даних.

## СПИСОК ВИКОРИСТАНОЇ ЛІТЕРАТУРИ

- 1. Електронна стаття Объект Chart (Excel) | Microsoft Docs [Електронний ресурс]. Режим доступу : [https://docs.microsoft.com/ru-ru/office/vba/api/excel.chart\(object\)](https://docs.microsoft.com/ru-ru/office/vba/api/excel.chart(object))
- 2. Електронна стаття Свойство ChartObject. Chart (Excel) │ Microsoft Docs [Електронний ресурс]. Режим доступу : <https://docs.microsoft.com/ru-ru/office/vba/api/excel.chartobject.chart>
- 3. Електронна стаття Объект Excel.Chart, программная работа с диаграммами средствами VBA, выбор типа диаграммы, добавление рядов [Електронний ресурс]. – Режим доступу [http://www.askit.ru/custom/vba\\_office/m11/11\\_09\\_excel\\_chart\\_object.htm](http://www.askit.ru/custom/vba_office/m11/11_09_excel_chart_object.htm)

*Власенко Ольга Володимирівна* – аспірант кафедри теплоенергетики, Вінницький національний технічний університет, Вінниця, e-mail: [olgakytsak7@gmail.com.](mailto:olgakytsak7@gmail.com)

*Задоян Владислав Олегович* – студент кафедри теплоенергетики, Вінницький національний технічний університет, Вінниця, e-mail: vlad.zadoian@gmail.com.

Науковий керівник: *Ткаченко Станіслав Йосипович* – д-р. техн. наук, професор кафедри теплоенергетики, Вінницький національний технічний університет, Вінниця.

*Vlasenko Olga Vladimirovna* – postgraduate student, Head of the Chair of Power Engineering, Vinnytsia National Technical University, Vinnytsia, e-mail: olgakytsak7@gmail.com.

*Zadoyan Vladislav Olegovich* – [student of the Departmen](mailto:olgakytsak7@gmail.com)t of Thermal Power Engineering, Vinnytsia National Technical University, Vinnytsia, e-mail: vlad.zadoian@gmail.com.

Scientific supervisor: *Tkachenko Stanislav Yosypovych* - Dr. Sc. (Eng.), Professor, Head of the Chair of Power Engineering, Vinnytsia National Technical University, Vinnytsia, e-mail: stahit6937@gmail.com.